**Autodesk AutoCAD Crack Activacion [32|64bit]**

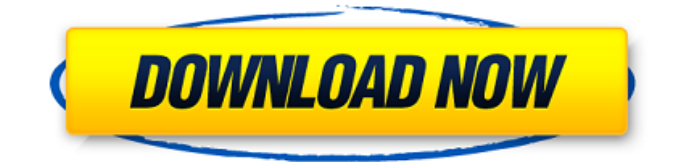

### **AutoCAD Activador**

¿Lo que hay en un nombre? El nombre AutoCAD deriva del nombre de la empresa Autodesk Inc., que es un acrónimo de Automated Computer Aided Design. La aplicación en sí también lleva el nombre del programa de computadora AutoCAD ("autocad" en sueco) que primero permitió el trabajo de diseño práctico en una computadora personal. AutoCAD también significa "Dibujo automático asistido por computadora". El logotipo actual de AutoCAD muestra el logotipo original de "Autodesk" en su fondo rojo. El logotipo fue diseñado por Michael Darling en 2001. El trabajo de diseño de Darling incluyó el logotipo rojo para el registro de marca original de Autodesk Inc., que a su vez dio origen al nombre corporativo actual de Autodesk Inc., por lo que este logotipo no es el logotipo actual de la empresa. . Hitos históricos y primeros lanzamientos La primera versión de AutoCAD se lanzó en 1983, en un momento en que el sistema operativo Apple Macintosh todavía se consideraba una computadora para aficionados y no un producto comercial. La primera versión de AutoCAD inicialmente no tenía ningún tipo de interfaz gráfica y estaba completamente basada en texto. El usuario podría dibujar a mano y luego podría escribir los dibujos a través de una pantalla basada en líneas o una interfaz gráfica basada en caracteres. Los gráficos se realizaron completamente en el controlador gráfico interno, o terminal de gráficos como se les llamaba en ese momento, de la computadora, y nunca se publicó ninguna aplicación con la capacidad de usar un terminal de gráficos. En enero de 1984, Autodesk Inc. presentó su software AutoCAD en un par de presentaciones de video introductorias. El primer video, conocido como "Novedades de AutoCAD", presenta una nueva versión de AutoCAD y también fue la primera vez que se mostró AutoCAD utilizando una verdadera interfaz gráfica. El otro video, "Novedades de AutoCAD", también presenta una nueva versión de AutoCAD y convierte a AutoCAD en un programa gráfico completo. En su primera versión, AutoCAD solo podía hacer modelado 3D y solo en modo 2D.También solo podía hacer dibujos horizontales y no tenía ninguna característica 2D o 3D para dibujos 3D. Las funciones "gráficas" de AutoCAD eran las únicas funciones a las que el usuario podía acceder desde las pantallas basadas en texto y controladas por menús. La primera versión de AutoCAD

#### **AutoCAD Descargar (abril-2022)**

Gestión de capas Campos de datos flexibles Interfaz de usuario Fabricación Gestión de carrera La interfaz de usuario (UI) de AutoCAD es su característica definitoria. Se ha mejorado significativamente desde el lanzamiento inicial en 1989. Es una interfaz de una sola ventana que se divide en dos paneles distintos, cada uno de los cuales tiene su propia barra de menú. Le permite al usuario realizar una variedad de funciones relacionadas con el objeto seleccionado en la pantalla e interactuar con otro software instalado en la computadora. La ventana gráfica se utiliza para dibujar y crear dimensiones. La barra de comandos consta de los siguientes iconos: Rectángulos arcos hachas gráficos Capas arreglos Parcelas Vista 3D Ayuda Enlaces La barra de comandos se puede arrastrar, soltar y cambiar de tamaño. Al arrastrar la barra de comandos hasta el borde de la ventana, se activan automáticamente los comandos o el icono relacionados. Interfaces de usuario Sistema de menú El sistema de menús de AutoCAD 2011 es una interfaz basada en menús. AutoCAD 2012 incluye menú 3D, menús de administración de dibujos, menús de configuración, barra de comandos y menús de cinta. AutoCAD 2014 tiene dos formas de menú. En el menú de cinta, cada menú se expandirá y mostrará menús. En el menú de cinta, el primer menú es el menú de cinta de navegación. El segundo menú es el menú de la cinta de comandos. Cuando se hace clic en el menú de la cinta, cada elemento del menú se expande en un menú y otros menús se contraen en el menú de la cinta. Cuando se hace clic en el menú de la cinta de comandos, cada elemento del menú se expande en un menú y otros menús se contraen en el menú de la cinta de comandos. Barra de comando La barra de comandos consta de herramientas para manipular el objeto seleccionado. La posición predeterminada es en la parte superior del área de dibujo. Las herramientas están dispuestas de acuerdo con su uso previsto. Las herramientas están disponibles para todos los objetos del dibujo. Sin embargo, algunas herramientas pueden no estar disponibles para ciertos objetos u objetos en ciertas capas.Por ejemplo, la herramienta Mover solo se puede usar en objetos no colocados, mientras que la herramienta Cota se puede usar en objetos colocados o no colocados. Existe una característica similar en otro software. La herramienta Cerrar se encuentra en algunas aplicaciones de dibujo vectorial, la herramienta Seleccionar en un editor de imágenes rasterizadas y la herramienta Deshacer/Rehacer en un procesador de textos. Sin embargo, la funcionalidad de esta interfaz se diferencia en que incluye herramientas que conforman el grupo más grande de comandos, como la herramienta Dimensión. La barra de comandos de AutoCAD 2016 se encuentra en la 112fdf883e

# **AutoCAD Codigo de activacion con Keygen [Mas reciente] 2022**

Crear los datos del archivo dxf/pdf (Abrir el Autocad). Exporte el archivo con el mismo nombre y extensión que este keygen (con este keygen). Ahora puede ponerlo en su sistema CAD. Beneficios: Funciona en AutoCAD 2010/2013/2016/2017/2018/2019. Para una mejor versión, trabaje en AutoCAD. Para una mejor versión, trabaje en AutoCAD de una versión anterior. Para una mejor versión, trabaje en AutoCAD de una versión anterior. Limitación: Si el archivo de destino era un .pdf, debe cambiar la extensión del archivo usted mismo. Keygen de AUTOCAD El propósito de este keygen es generar una contraseña para la clave que se llama "Open Key" en AutoCAD. Por esta razón agregué un archivo de datos (c:\ad.dxf), pero también es posible especificar la ubicación de la contraseña para una clave personal. Los datos que necesitas: Con este keygen hay un archivo de datos, pero debe agregar un archivo de datos por su cuenta. Es posible abrir el archivo de datos en el directorio raíz de su Autocad. Para una mejor versión, trabaje en AutoCAD. Para una mejor versión, trabaje en AutoCAD de una versión anterior. Beneficios: Funciona en AutoCAD 2010/2013/2016/2017/2018/2019. Para una mejor versión, trabaje en AutoCAD. Para una mejor versión, trabaje en AutoCAD de una versión anterior. Limitación: Si el archivo de destino era un .pdf, debe cambiar la extensión del archivo usted mismo. Generador de contraseñas AUTOCAD El propósito de este keygen es generar una contraseña para la clave que se llama "Open Key" en AutoCAD. Por esta razón agregué un archivo de datos (c:\ad.dxf), pero también es posible especificar la ubicación de la contraseña para una clave personal. Los datos que necesitas: Con este keygen hay un archivo de datos, pero debe agregar un archivo de datos por su cuenta. Es posible abrir el archivo de datos en el directorio raíz de su Autocad. Para una mejor versión, trabaje en AutoCAD. Para una mejor versión, trabaje en AutoCAD de una versión anterior. Beneficios: Funciona en AutoCAD 2010/2013/2016/2017/2018/2019.

#### **?Que hay de nuevo en?**

¿Necesita incorporar los comentarios de los usuarios de las revisiones de diseño o en su próximo proyecto? Vea cómo Markup Assist puede ayudar. Con un lenguaje de marcado común, imprima comentarios y anote su diseño CAD con texto, flechas, círculos y símbolos de forma libre para que su equipo los revise. (vídeo: 3:10 min.) Añade texto a tus dibujos: Corta y pega texto en dibujos directamente desde tu correo electrónico. Agregue texto desde su navegador web o directamente en PDF o dibujos en papel. Toque un cuadro de texto o haga clic en un botón para agregar rápidamente cualquier carácter a su diseño. (vídeo: 1:55 min.) AutoCAD, VectorWorks e Inventor: Dibuje y visualice en 3D usando las mismas herramientas de modelado que los otros productos de AutoCAD y VectorWorks. Vea la diferencia entre los modos Dimensiones y Vista 2D. Dibuje y analice sus vistas en la ventana gráfica 2D normal con su conjunto estándar de herramientas de dibujo. Luego aplique Medidas para crear vistas 2D precisas en sus diseños. (vídeo: 1:30 min.) Soporte para BIM y Revit: Trabaje junto con otras aplicaciones CAD para crear modelos BIM y Revit interoperables. Lee y escribe los mismos formatos de modelo. Convierta formatos de modelos e intercambie datos entre aplicaciones. (vídeo: 1:25 min.) Potentes cuadrículas y diseño: Actualice un dibujo moviendo objetos. Habilite la ubicación intuitiva y dinámica de sus dibujos en la cuadrícula o el modelo. Dibujos cuadriculados en capas para facilitar la revisión. (vídeo: 2:15 min.) Limpio, eficiente y fácil de usar: Realice fácilmente inspecciones y mantenimiento utilizando una nueva característica llamada Check In. Esta función lo ayuda a crear rápidamente una lista de elementos para verificar o verificar, luego ejecute esos controles en dibujos o programaciones en su proyecto o dibujo. (vídeo: 1:45 min.) Acceda al contenido existente de proyectos anteriores. Mejore la colaboración entre equipos con almacenamiento en la nube y transferencia de archivos. (vídeo: 1:40 min.) Haga que sea más fácil trabajar juntos, más rápido. Aprovecha lo que todos pueden hacer.Con la coautoría en CAD, cuando realiza cambios en un dibujo, otros miembros de su equipo pueden ver y aprobar esos cambios. La coautoría en Revit permite a las personas ver los cambios en un modelo en función de las actualizaciones de un dibujo y luego usar esos cambios para actualizar el modelo. (vídeo: 2:05 min.) Además

# **Requisitos del sistema:**

Windows 7, 8, 8.1 o 10 (SO de 64 bits) Procesador de 1 GHz 512MB RAM 30 MB de espacio en disco duro resolución 1024x768 DirectX 9.0c Cómo instalar: Descargar e instalar (más reciente) Enlace 1 Enlace 2 Enlace 3 Enlace 4 Enlace 5 Compatibilidad: StarCraft 2: Legacy of the Void Beta 1.0 Compatible con los siguientes controladores de ratón: Logitech G700 Orión

<https://alafdaljo.com/autodesk-autocad-21-0-con-clave-de-licencia-descargar/> <http://geniyarts.de/?p=19497> [https://www.giantgotrip.com/wp-content/uploads/2022/06/AutoCAD\\_.pdf](https://www.giantgotrip.com/wp-content/uploads/2022/06/AutoCAD_.pdf) <http://www.intersections.space/wp-content/uploads/2022/06/autocad-41.pdf> <https://logicbg.com/wp-content/uploads/2022/06/AutoCAD-40.pdf> <https://gitess.com/wp-content/uploads/2022/06/yakmili.pdf> <https://greenteam-rds.com/autocad-2019-23-0-crack-torrent-codigo-de-activacion-descargar/> <https://sjbparishnaacp.org/wp-content/uploads/2022/06/jafglor.pdf> <http://bleumartinionline.com/autodesk-autocad-24-1-clave-serial-gratis-actualizado-2022.html> [http://descargatelo.net/wp](http://descargatelo.net/wp-content/uploads/2022/06/Autodesk_AutoCAD_Version_completa_Descarga_gratis_WinMac_abril2022.pdf)[content/uploads/2022/06/Autodesk\\_AutoCAD\\_Version\\_completa\\_Descarga\\_gratis\\_WinMac\\_abril2022.pdf](http://descargatelo.net/wp-content/uploads/2022/06/Autodesk_AutoCAD_Version_completa_Descarga_gratis_WinMac_abril2022.pdf) <https://feimes.com/autocad-crack-descargar-for-pc/> [https://zohup.com/upload/files/2022/06/h4jUScC2iEna3OSIKwYK\\_21\\_b1d09be6bd8a0c750b01016ddfa7e7c2\\_file.pdf](https://zohup.com/upload/files/2022/06/h4jUScC2iEna3OSIKwYK_21_b1d09be6bd8a0c750b01016ddfa7e7c2_file.pdf) <https://shielded-dusk-42790.herokuapp.com/AutoCAD.pdf> <https://damp-headland-81601.herokuapp.com/jalwito.pdf> <https://bodhibliss.org/autodesk-autocad-23-0-crack-for-pc/> <http://fede-percu.fr/autodesk-autocad-crack-licencia-keygen-descarga-gratis/> <http://pantogo.org/2022/06/21/autodesk-autocad-2022-nuevo/> <https://kjvreadersbible.com/autocad-crack-con-codigo-de-registro/> <https://concretolt.ro/advert/autocad-crack-codigo-de-activacion-2022-nuevo/>

<https://thebrothers.cl/autocad-22-0-crack-3264bit-actualizado/>